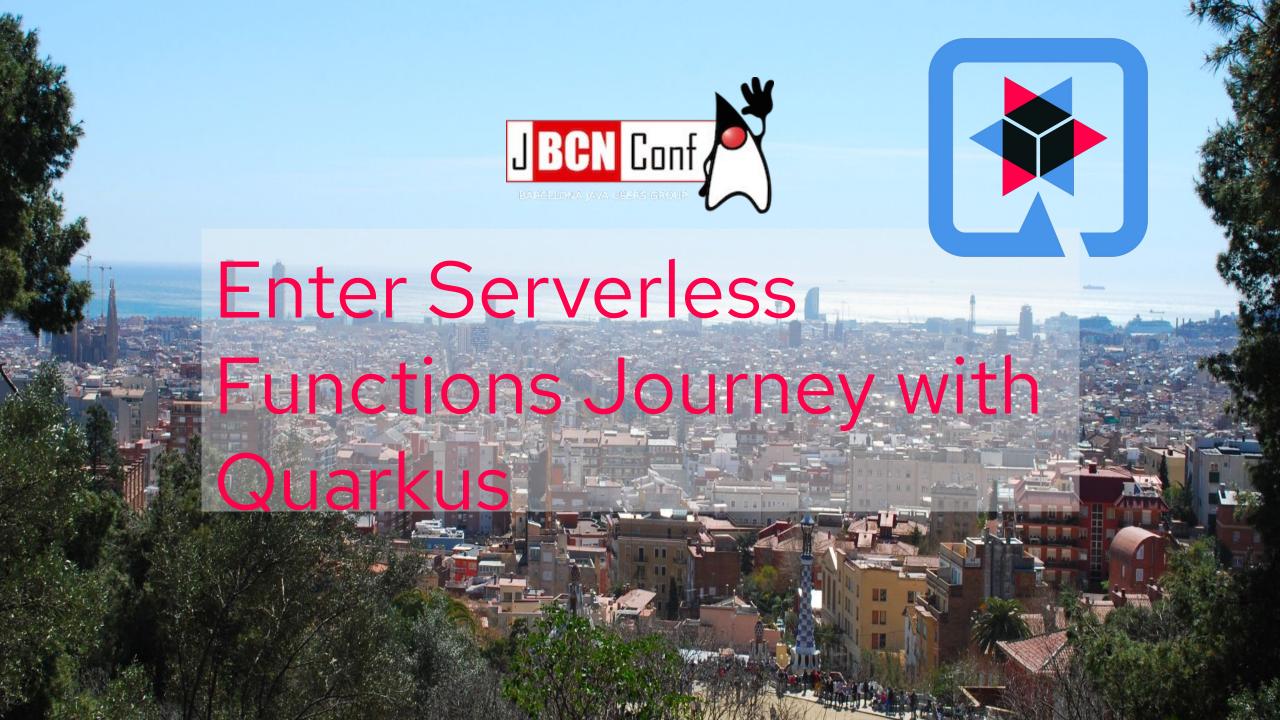

#### Daniel Oh

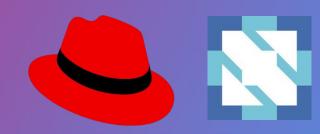

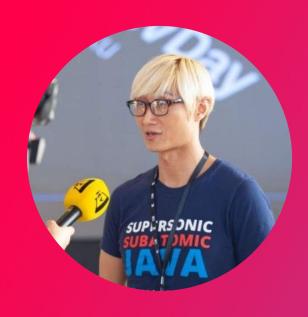

- Developer Advocate at Red Hat
  - Cloud Native Runtimes
  - Serverless, Service Mesh, and GitOps Practices
- CNCF Ambassador
- Advisory Board Member of Global Skill Development Council
- Opensource.com Correspondents
- Public Speaker & Published Author

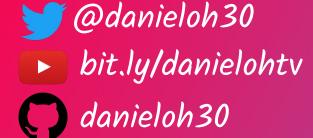

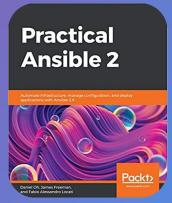

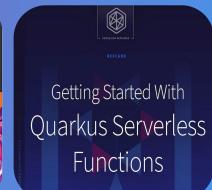

## bit.ly/quarkus-serverless-labs

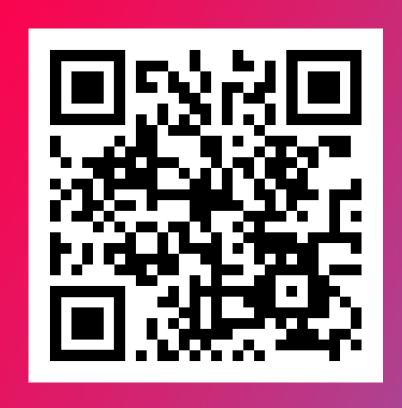

## Sign-Up

- Developer Sandbox
- Amazon Web Services

# JAVA DESIGNED FORLA DIFFERENT TIME

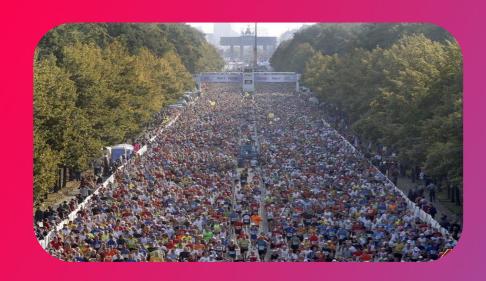

#### Traditional

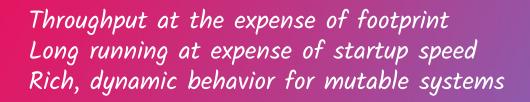

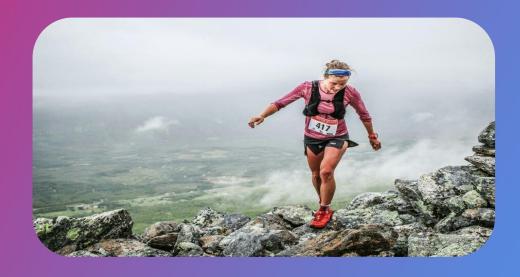

Cloud Native

- Throughput solved by scaling
  - Ephemeral, immutable systems
    - Footprint and performance matter

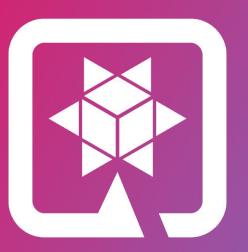

# QUARKUS

SUPERSONIC, SUBATOMIC JAVA

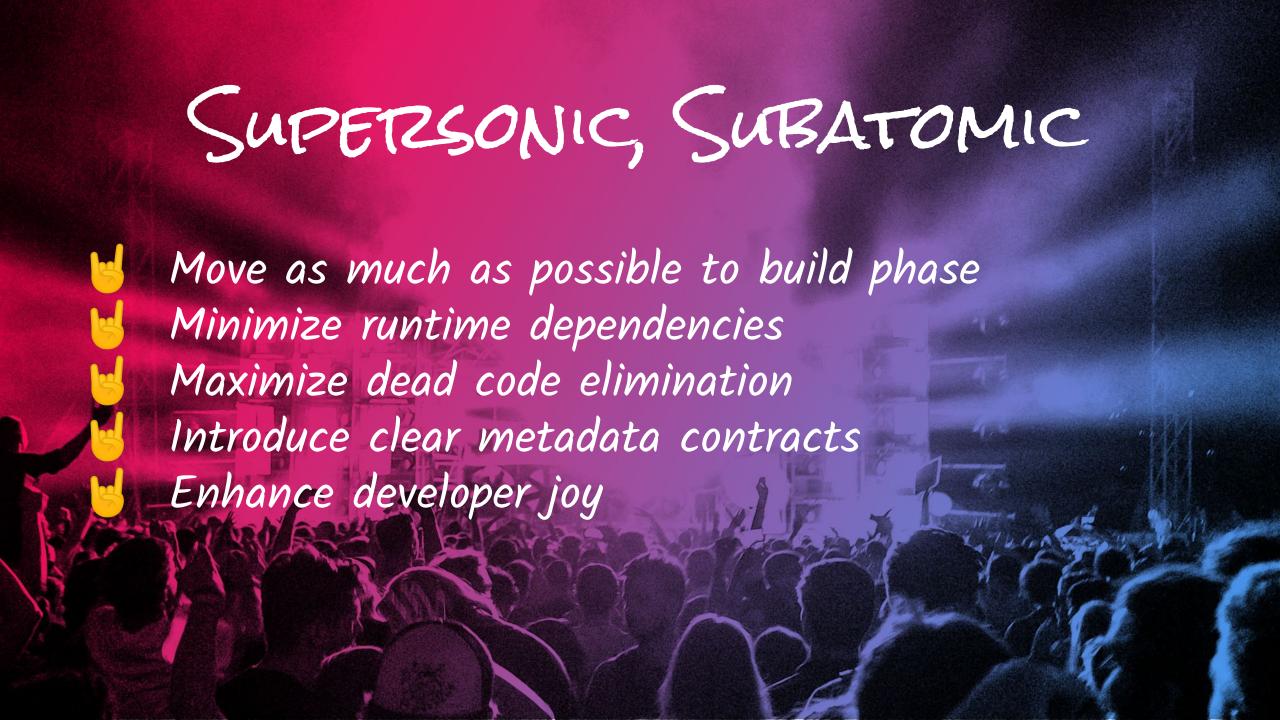

## HOW DOES A FRAMEWOTZK STATZT?

Build Time

Runtime

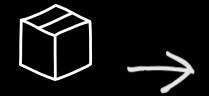

Packaging (maven, etc)

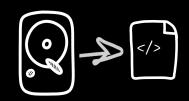

Load config file from file system Parse it

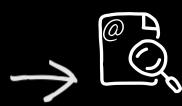

Classpath scanning to find annotated classes Attempt to load class to

enable/disable features

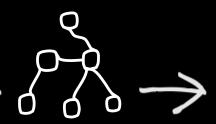

Build its model of the world.

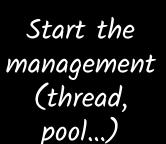

## THE QUATZKUS WAY

Build Time

Runtime

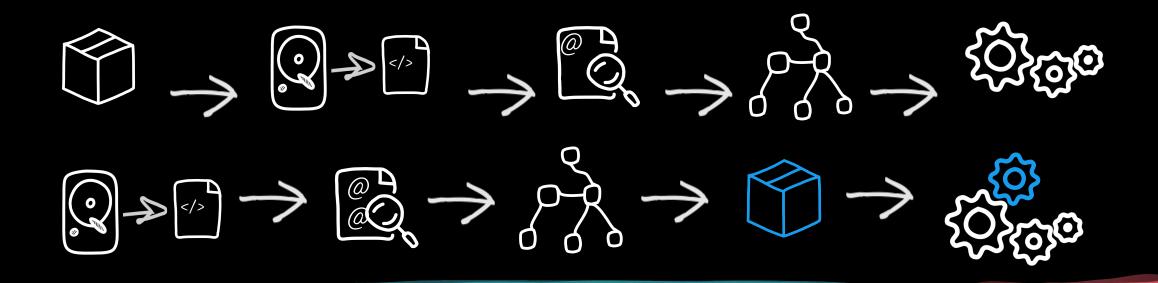

Build Time

Runtime

# QUATZKUS NATIVE COMPILATION

Compile

Provision (curate)

Wiring & Assemble (augment) JDK Hotspot Runnable & Image

AOT Native Compilation

Native Executable & Image

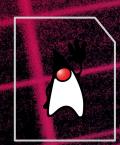

app.jar

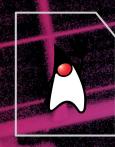

Frameworks

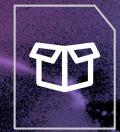

Runnable Java app

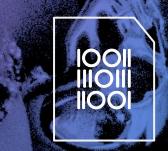

Runnable Native app

# QUATZKUS CONTAINETZ-FITZST

Traditional Cloud-Native Java Stack

Traditional Cloud-Native Java Stack

Traditional Cloud-Native Java Stack

Traditional Cloud-Native Java Stack

NODE

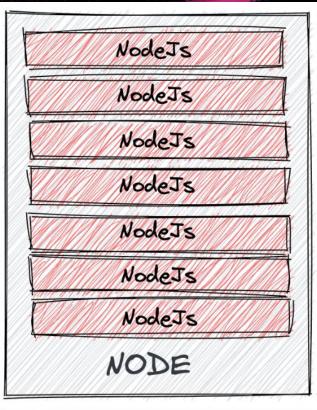

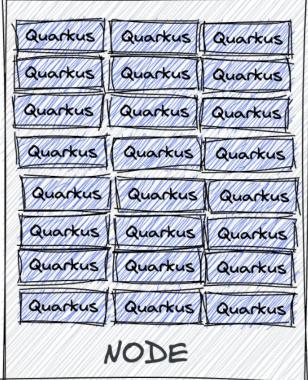

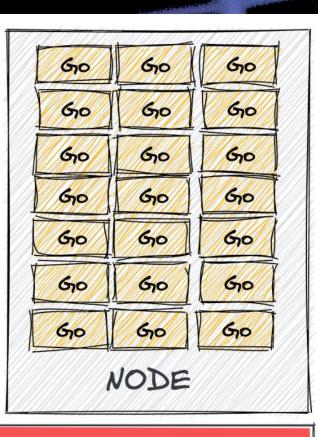

Container Platform

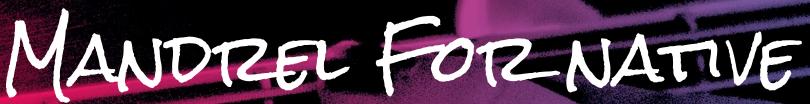

- Mandrel is a downstream distribution of GraalVM and part of the GraalVM community
  - https://github.com/graalvm/mandrel
- Combines best of GraalVM + OpenJDK II to offer native builds
- Makes GraalVM easier to consume from a Open Source licensing and maintenance perspective by consuming patches and CVE's from OpenJDK
- Aims to be a near drop in replacement for GraalVM
  - Only focused on native compilation (e.g. we will not support polyglot apps Java only)
  - No change for user experience with Quarkus

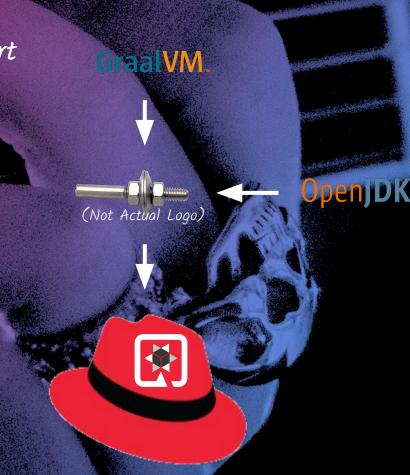

# QUATZKUS FUNQY

A portable Java API to write functions

Deployable to various FaaS environments or a standalone service

```
import io.quarkus.funqy.Funq;

public class GreetingFunction {
    @Funq
    public String greet(String name) {
       return "Hello " + name;
    }
}
```

# QUATZKUS FUNQY

Async Reactive Types
Supports the Smallrye Mutiny Uni reactive type as a return type

```
import io.quarkus.funqy.Funq;
import io.smallrye.mutiny.Uni;

public class GreetingFunction {
    @Funq
    public Uni<Greeting> reactiveGreeting(String name) {
        ...
    }
}
```

# QUATZKUS FUNIQY

Supports dependency injection through CDI or Spring DI

```
@ApplicationScoped
public class GreetingFunction {
    @Inject
    GreetingService service;
    @Fung
    public Greeting greet(Friend friend) {
        Greeting greeting = new Greeting();
        greeting.setMessage(service.greet(friend.getName()));
        return greeting;
```

# Quaterus Funiqu

#### Cloud

#### **Quarkus Funqy**

This guide explains basics of the Funqy framework, a simple portable cross-provider cloud function API.

#### **Quarkus Funqy HTTP**

This guide explains Funqy's HTTP binding.

#### Quarkus Funqy Amazon Lambdas

This guide explains Funqy's Amazon Lambda binding.

#### Quarkus Funqy Amazon Lambdas HTTP

This guide explains Funqy's Amazon Lambda HTTP binding.

#### Quarkus Funqy Knative Events

This guide explains Funqy's Knative Events binding.

#### Quarkus Funqy Azure Functions HTTP

This guide explains Funqy's Azure Functions HTTP binding.

#### **Quarkus Funqy Google Cloud Platform**

This guide explains Funqy's Google Cloud Platform Functions binding.

#### Quarkus Funqy Google Cloud Platform HTTP

This guide explains Funqy's Google Cloud Platform Functions HTTP binding.

# QUATZKUS FOTZ-KNATIVE

Enable the generation of Knative resources in your Properties:

 quarkus.kubernetes.deploymenttarget=knative

Generated knative.json and knative.yml automatically

```
"apiVersion" : "serving.quarkus.knative.dev/v1alpha1",
"kind" : "Service",
"metadata" : {
  "annotations": {
   "app.quarkus.io/vcs-url" : "<some url>",
   "app.quarkus.io/commit-id" : "<some git SHA>"
  "labels" : {
    "app.kubernetes.io/name" : "test-quarkus-app",
    "app.kubernetes.io/version" : "1.0-SNAPSHOT
  "name" : "knative.
'spec" : {
  "runLatest" : {
    "configuration" : {
      "revisionTemplate" : •
         'spec" : {
           'container"
                       dev.local/yourDockerUsername/test-quarkus-app:1.0-SNAPSHOT"
             "imagePullPolicy" : "Always"
```

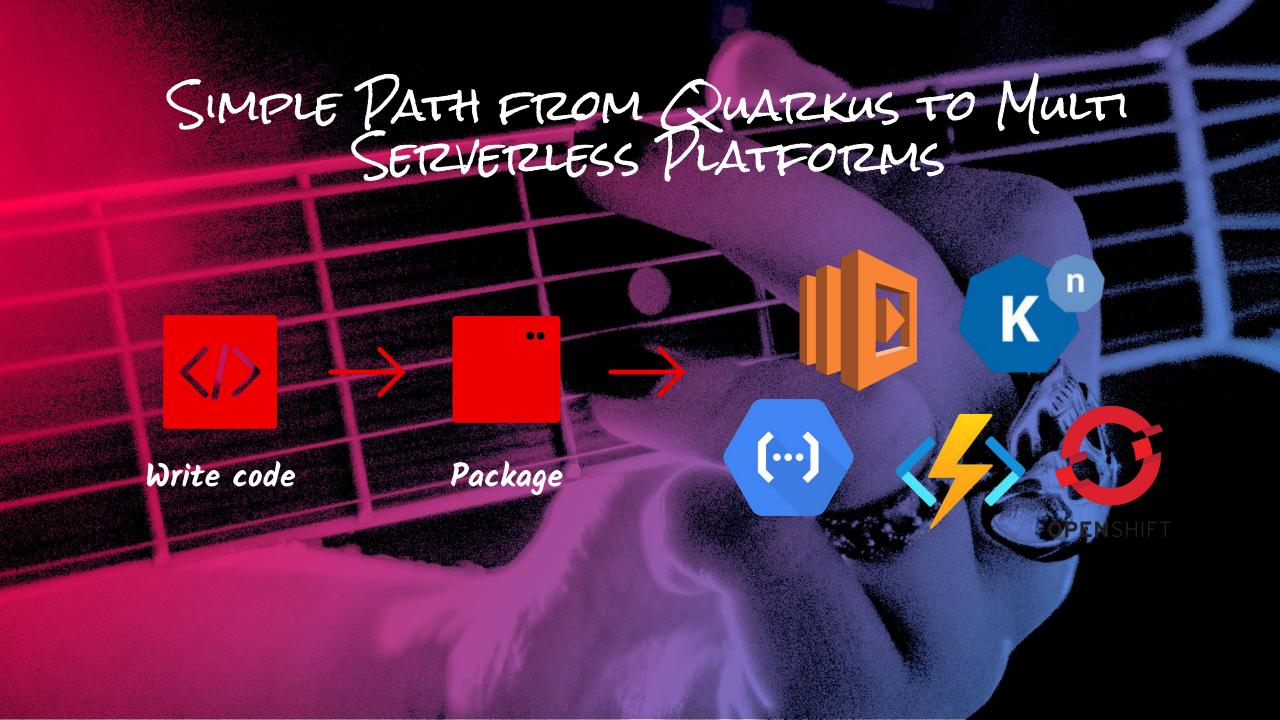

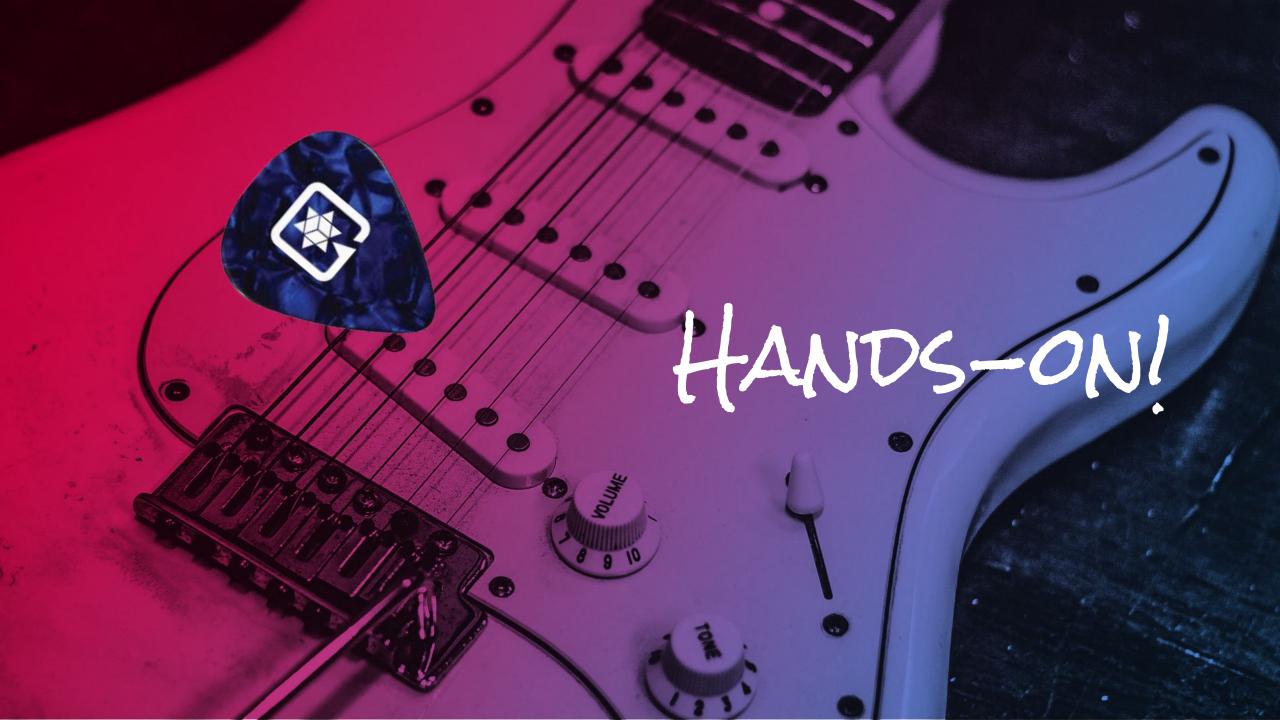

## bit.ly/quarkus-serverless-labs

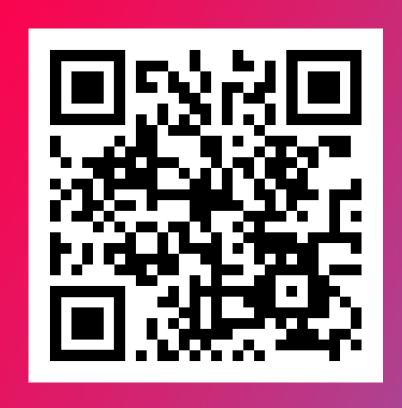

### Sign-Up

- Developer Sandbox
- Amazon Web Services

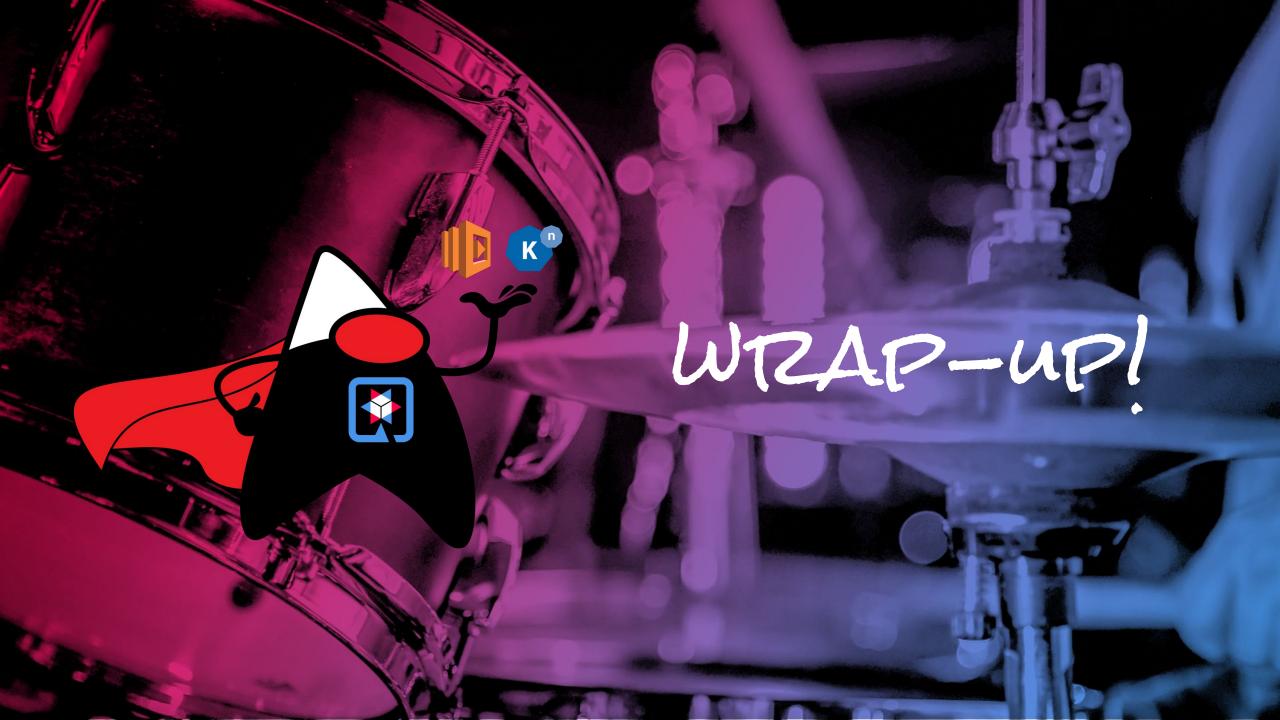

# red.ht/quarkus-func

- Faster Serverless Functions
   With GraalVM
- Make Portable Functions
   Across Serverless Platforms
- Bind CloudEvents With Quarkus

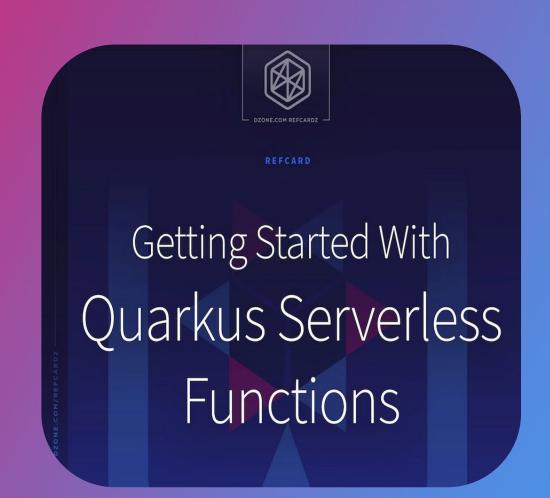

## dn.dev/quarkusbook

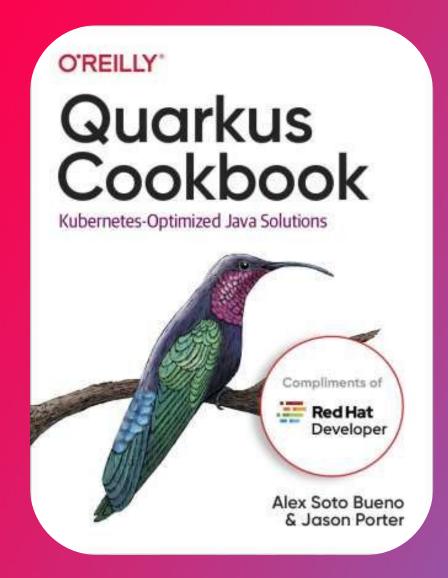

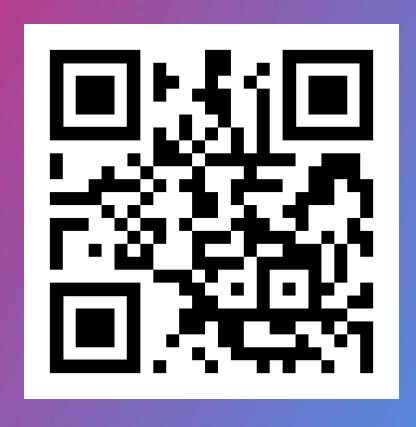

# bit.ly/danielohtv

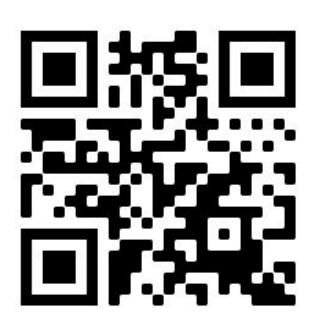

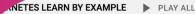

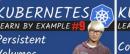

LEARN BY EXAMPLE ConfigMaps

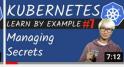

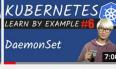

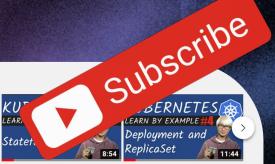

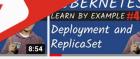

Persistent Volumes - [3] Learn by Example [9]

LEARN BY EXAMPLE #

Persistent

Volumes

Daniel Oh 11 views • 1 day ago ConfigMaps - 

Learn by Example [8]

Daniel Oh 124 views · 2 weeks ago

Managing Secrets - W Learn by Example [7]

Daniel Oh

115 views • 1 month ago

DaemonSet - [3] Learn by Example [6]

Daniel Oh 110 views • 1 month ago StatefulSets - [3] Learn by Example [5]

Daniel Oh 137 views • 2 months ago Deployment and ReplicaSet Learn by Example [4]

Daniel Oh 125 views • 2 months ago

QUARKUS PLAY ALL

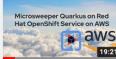

Microsweeper Demo with Quarkus on Red Hat...

5 views • 6 minutes ago

**Build your first Java Serverless** Function using Quarkus Quick start

**Build your first Java** Serverless Function using...

Daniel Oh 74 views • 5 days ago

PLAY ALL

Microsweeper Quarkus on Azure Red Hat OpenShift

> Microsweeper Demo with Quarkus on Azure Red Hat...

Daniel Oh 119 views • 11 days ago

**Getting Started with Reactive** Programming with Kotlin on...

Daniel Oh 125 views · 3 weeks ago

Cloud Native Buildpacks with Quarkus

Daniel Oh 141 views • 1 month ago **Extend Service Discovery** with Quarkus and Stork

> **Extend Service discovery** with Quarkus and Stork

Daniel Oh

157 views • 1 month ago

SERVERLESS & FUNCTION

Build your first Java Serverless

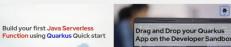

Drag and Drop your Quarkus Serverless App on the...

Your new Cloudeadv!

DEMO

Your new Cloud-Vative application is

**Deploying Multiple Cloud** Native Apps with OpenShift... Hybrid Serverless Development using

Development using Quark

our first Java unction using... **Deploying Multiple** CloudNative Apps with. Quarkus builds your AWS Lambdas

**Hybrid Serverless**